CS 61C: Great Ideas inComputer Architecture

## *MIPS InstructionRepresentation II*

#### **Guest Lecturer:** Justin Hsia

#### Review of Last Lecture

- **Simplifying MIPS:** Define instructions to be same size as data word (one word) so that they can use the same memory
	- Computer actually stores programs as <sup>a</sup> series of these 32‐bit numbers
- **MIPS Machine Language Instruction:** 32 bits representing <sup>a</sup> single instruction

**R:** opcode rs rt rd shamt funct **I:**opcode rs rt immediate

#### Great Idea #1: Levels of Representation/Interpretation

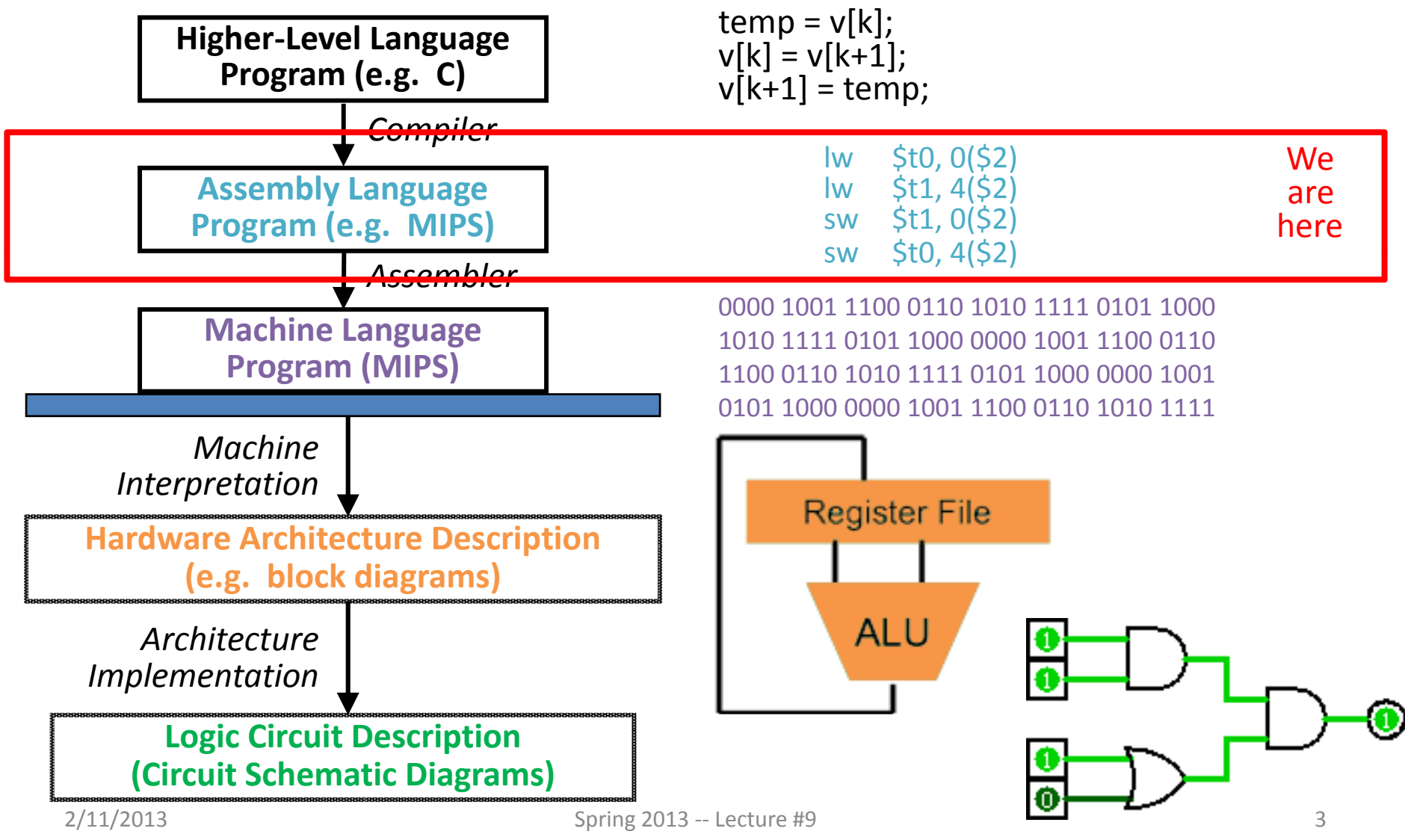

#### Agenda

- I‐Format
	- Branching and PC‐Relative Addressing
- Administrivia
- J‐Format
- Pseudo-instructions
- Bonus: Assembly Practice
- Bonus: Disassembly Practice

#### I‐Format Immediates

- immediate (16): *two's complement* number
	- – All computations done in words, so 16‐bit immediate must be *extended* to 32 bits
	- – Green Sheet specifies ZeroExtImm or SignExtImm based on instruction
- Can represent 2<sup>16</sup> different immediates
	- – This is large enough to handle the offset in <sup>a</sup> typical  $\frac{1}{w}$  sw, plus the vast majority of values for slti

## Dealing With Large Immediates

- How do we deal with 32-bit immediates?
	- Sometimes want to use immediates >  $\pm$  2<sup>15</sup> with addi, lw, sw and slti
	- –Bitwise logic operations with 32‐bit immediates
- **Solution:** Don't mess with instruction formats, just add <sup>a</sup> new instruction
- Load Upper Immediate (lui)
	- –lui reg,imm
	- Moves 16‐bit imm into upper half (bits 16‐31) of reg and zeros the lower half (bits 0‐15)

#### lui Example

- Want: addiu \$t0,\$t0,0xABABCDCD –This is <sup>a</sup> pseudo‐instruction!
- Translates into:

lui \$at,0xABAB # upper 16 ori \$at,\$at,0xCDCD # lower 16 addu  $$t0$ ,  $$t0$ ,  $$at$   $*$  move **Only the assembler gets to use \$at**

• Now we can handle everything with <sup>a</sup> 16‐bit immediate!

#### Branching Instructions

• beq and bne

–Need to specify an address to go to

- –Also take two registers to compare
- Use I‐Format:

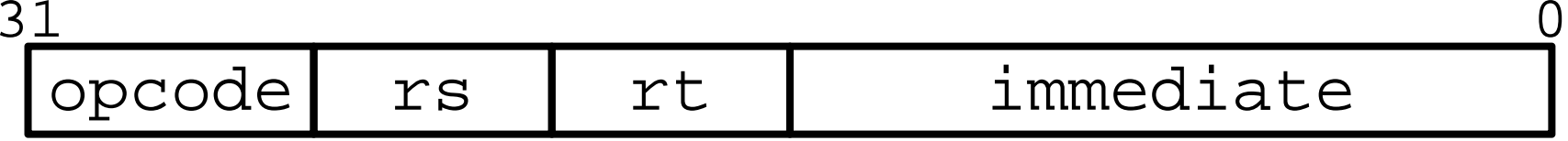

- –— opcode s**pecifies** beq  $(4)$  vs. bne  $(5)$
- ${\rm rs}$  and  ${\rm rt}$  specify registers
- $-$  How to best use immediate to specify addresses?

## Branching Instruction Usage

- Branches typically used for loops (if-else, while, for)
	- $-$  Loops are generally small (< 50 instructions)
	- – $-$  Function calls and unconditional jumps handled with jump instructions (J‐Format)
- **Recall:** Instructions stored in <sup>a</sup> localized area of memory (Code/Text)
	- –Largest branch distance limited by size of code
	- Address of current instruction stored in the program counter (PC)

#### PC‐Relative Addressing

- PC-Relative Addressing: Use the immediate field as <sup>a</sup> two's complement offset to PC
	- –– Branches generally change the PC by a small amount
	- – $-$  Can specify  $\pm$  2 $^{15}$  addresses from the PC
- So just how much of memory can we reach?

#### Branching Reach

- **Recall:** MIPS uses 32‐bit addresses
	- –Memory is byte‐addressed
- Instructions are *word‐aligned*
	- – Address is always multiple of 4 (in bytes), meaning it ends with 0b00 in binary
	- – Number of bytes to add to the PC will always be <sup>a</sup> multiple of 4
- Immediate specifies words instead of bytes
	- $-$  Can now branch  $\pm$  2 $^{15}$  words
	- $-$  We can reach 2<sup>16</sup> instructions = 2<sup>18</sup> bytes around PC

#### Branch Calculation

• If we don't take the branch:

 $-$  PC  $\,$  =  $\,$  PC  $\,$  +  $\,$  4  $\,$  =  $\,$  next instruction

• If we do take the branch:

– $-PC = (PC+4) + (immediate*4)$ 

#### • **Observations:**

- immediate is number of instructions to jump (remember, specifies words) either forward  $(+)$  or backwards (–)
- Branch from PC+4 for hardware reasons; will be clear why later in the course

#### Branch Example (1/2)

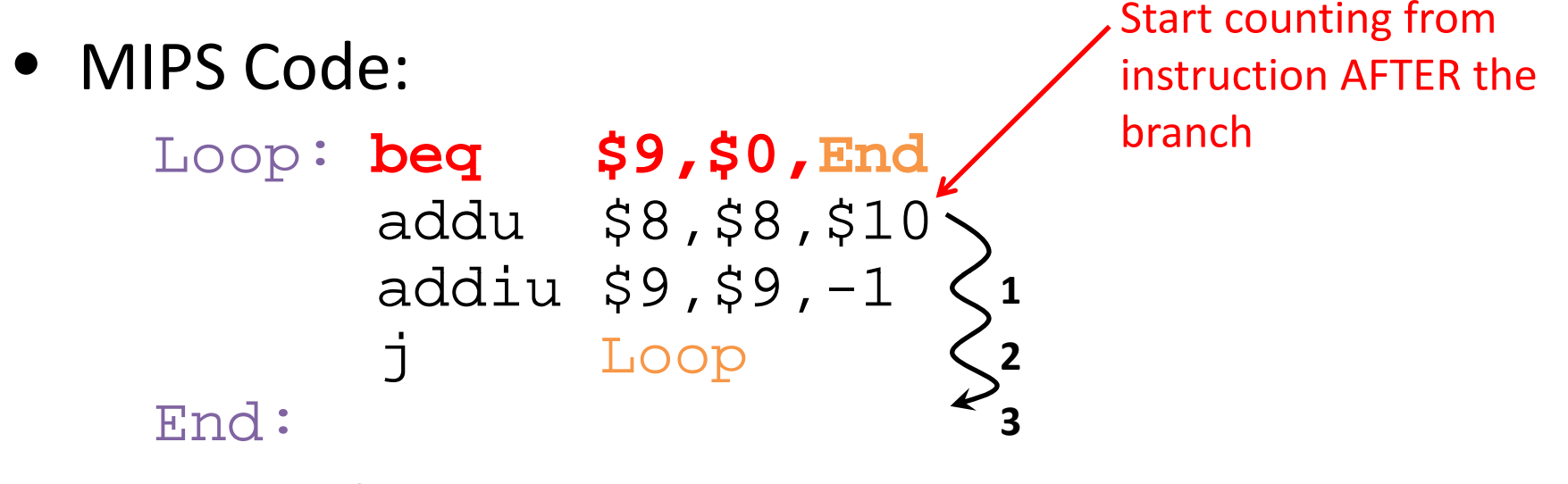

• I‐Format fields:

 $opcode = 4$  (look up on Green Sheet)  $rs = 9$ (first operand)  $rt = 0$ (second operand)

immediate =  $3^\circ$ 

#### Branch Example (2/2)

• MIPS Code:

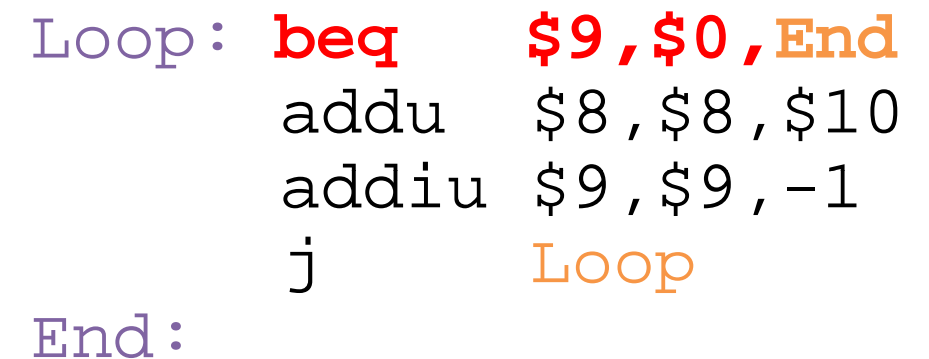

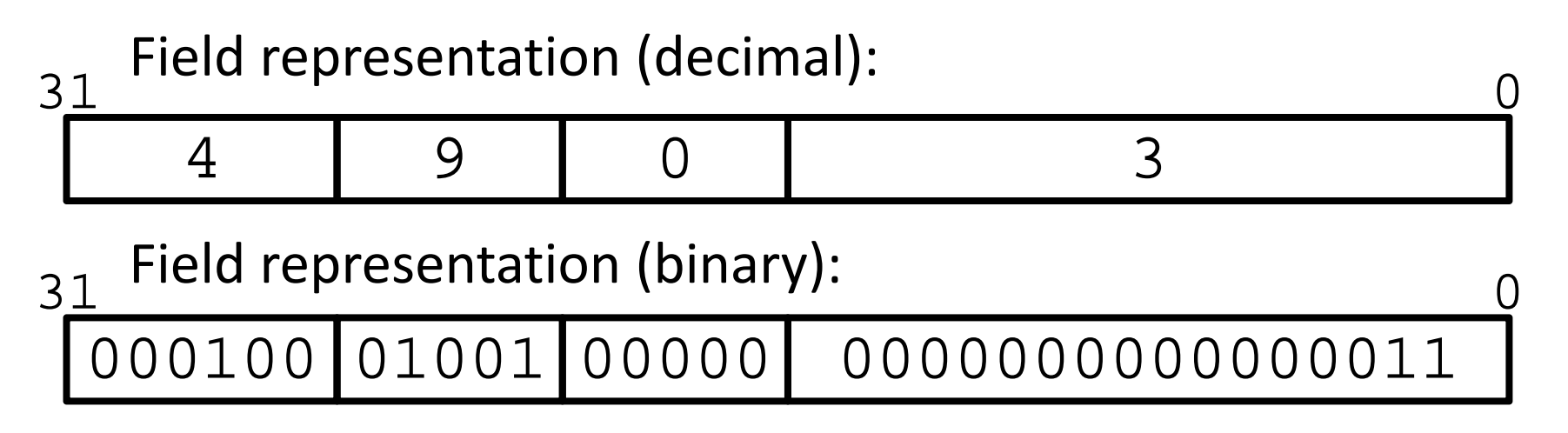

#### Questions on PC‐addressing

- Does the value in branch immediate field change if we move the code?
	- –– If moving individual lines of code, then yes
	- – $-$  If moving all of code, then no
- What do we do if destination is  $> 2^{15}$ instructions away from branch?
	- Other instructions save us
	- beq \$s0,\$0,far bne \$s0,\$0,next # next instr --> j far
		-

next: # next instr

#### Agenda

• I‐Format

– Branching and PC-Relative Addressing

- Administrivia
- J‐Format
- Pseudo-instructions
- Bonus: Assembly Practice
- Bonus: Disassembly Practice

#### Administrivia

- Project 1 Part 1 due Sunday 2/17
	- –No homework! (still have discussion and lab)
	- –— Solo project
- Midterm in 3 weeks (3/4)
	- –Never too early to start looking at past exams
	- Midterm Review: Fri 3/1, 6‐9pm, 2050 VLSB (this room!)

#### Agenda

- I‐Format
	- Branching and PC-Relative Addressing
- Administrivia
- J‐Format
- Pseudo-instructions
- Bonus: Assembly Practice
- Bonus: Disassembly Practice

#### J‐Format Instructions (1/4)

- For branches, we assumed that we won't want to branch too far, so we can specify <sup>a</sup> *change* in the PC
- For general jumps (j and jal), we may jump to *anywhere* in memory
	- –— Ideally, we would specify a 32-bit memory address to jump to
	- – Unfortunately, we can't fit both <sup>a</sup> 6‐bit opcode and <sup>a</sup> 32‐bit address into <sup>a</sup> single 32‐bit word

## J‐Format Instructions (2/4)

- $\bullet$  Define two "fields" of these bit widths: 6 26 31 0
- • As usual, each field has <sup>a</sup> name: 31 0

target address opcode

- **Key Concepts:**
	- $-$  Keep  $\operatorname*{opcode}$  field identical to R-Format and I‐Format for consistency
- –– Collapse all other fields to make room for large  $_{2/11/2013}$  target address  $_{Spring\ 2013 - \text{Lecture }\#9}$  20

#### J‐Format Instructions (3/4)

- We can specify 2<sup>26</sup> addresses
	- –— Still going to word-aligned instructions, so add 0b00 as last two bits (multiply by 4)
	- –This brings us to 28 bits of <sup>a</sup> 32‐bit address
- Take the 4 highest order bits from the PC
	- – Cannot reach *everywhere*, but adequate almost all of the time, since programs aren't that long
	- –Only problematic if code straddles <sup>a</sup> 256MB boundary
- If necessary, use 2 jumps or  $\texttt{jr}$  (R-Format) instead

#### J‐Format Instructions (4/4)

• Jump instruction:

– New PC <sup>=</sup> { (PC+4)[31..28], target address, 00 }

- Notes:
	- – $-\left\{\, ,\, ,\, \right\}$  means concatenation
		- ${4 bits}$ , 26 bits, 2 bits } = 32 bit address
			- Book uses || instead
	- –— Array indexing: [31..28] means highest 4 bits
	- –For hardware reasons, use PC+4 instead of PC

**Question:** When combining two C files into one executable, we can compile them independently and then merge them together.

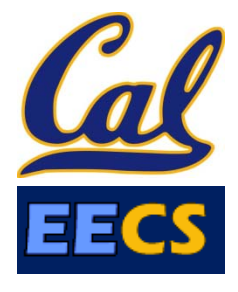

When merging two or more binaries:

- 1) Jump instructions don't require any changes
- 2) Branch instructions don't require any changes

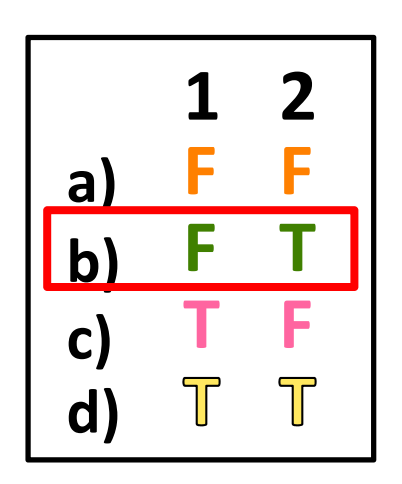

#### Agenda

- I‐Format
	- Branching and PC-Relative Addressing
- Administrivia
- J‐Format
- Pseudo-instructions
- Bonus: Assembly Practice
- Bonus: Disassembly Practice

#### Assembler Pseudo‐Instructions

- Certain C statements are implemented unintuitively in MIPS
	- – $-$  e.g. assignment (a=b) via addition with  $0$
- MIPS has <sup>a</sup> set of "pseudo‐instructions" to make programming easier
	- – More intuitive to read, but get translated into actual instructions later
- Example:

move dst,src translated into addi dst,src,0

#### Assembler Pseudo‐Instructions

- List of pseudo-instructions: http://en.wikipedia.org/wiki/MIPS architecture#Pseudo instructions – List also includes instruction translation
- Load Address (la)
	- –la dst,label
	- – $-$  Loads address of specified label into  ${\tt dist}$
- Load Immediate (1i)
	- **–** li dst,imm
	- Loads 32‐bit immediate into dst
- MARS has additional pseudo‐instructions
	- – $-$  See Help (F1) for full list

#### Assembler Register

- Problem:
	- – When breaking up <sup>a</sup> pseudo‐instruction, the assembler may need to use an extra register
	- If it uses a regular register, it'll overwrite whatever the program has put into it
- Solution:
	- –— Reserve a register (\$1 or \$at for "assembler temporary") that assembler will use to break up pseudo‐instructions
	- – $-$  Since the assembler may use this at any time, it's not safe to code with it

#### MAL vs. TAL

- True Assembly Language (TAL)
	- – The instructions <sup>a</sup> computer understands and executes
- MIPS Assembly Language (MAL)
	- – $-$  Instructions the assembly programmer can use (includes pseudo‐instructions)
	- Each MAL instruction becomes 1 or more TAL instruction
- TAL ⊂ MAL

#### Summary

- I-Format: instructions with immediates, lw/sw (offset is immediate), and beq/bne
	- But not the shift instructions
	- –**– Branches use PC-relative addressing**

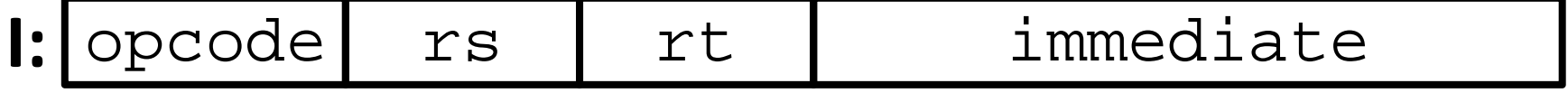

• J-Format: j and jal (but not jr)

–Jumps use absolute addressing

- **JJ:**|opcode| target address
- R‐Format: all other instructions

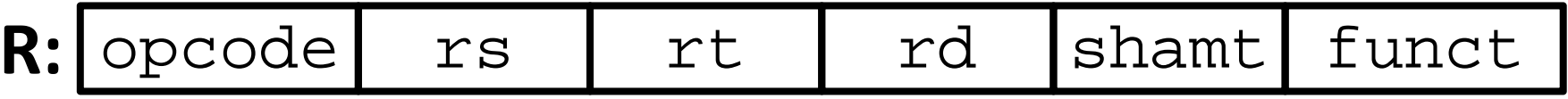

# BONUS SLIDES

You are responsible for the material contained on the following slides, though we may not have enough time to get to them in lecture.

They have been prepared in <sup>a</sup> way that should be easily readable.

#### Agenda

- I‐Format
	- Branching and PC-Relative Addressing
- Administrivia
- J‐Format
- Pseudo-instructions
- Bonus: Assembly Practice
- Bonus: Disassembly Practice

#### Assembly Practice

- Assembly is the process of converting assembly instructions into machine code
- On the following slides, there are 6‐lines of assembly code, along with space for the machine code
- For each instruction,
	- 1) Identify the instruction type (R/I/J)
	- 2) Break the space into the proper fields
	- 3) Write field values in decimal
	- 4) Convert fields to binary
	- 5) Write out the machine code in hex
- Use your Green Sheet; answers follow 2/11/2013 Spring 2013 ‐‐ Lecture #9 32

#### Code Questions

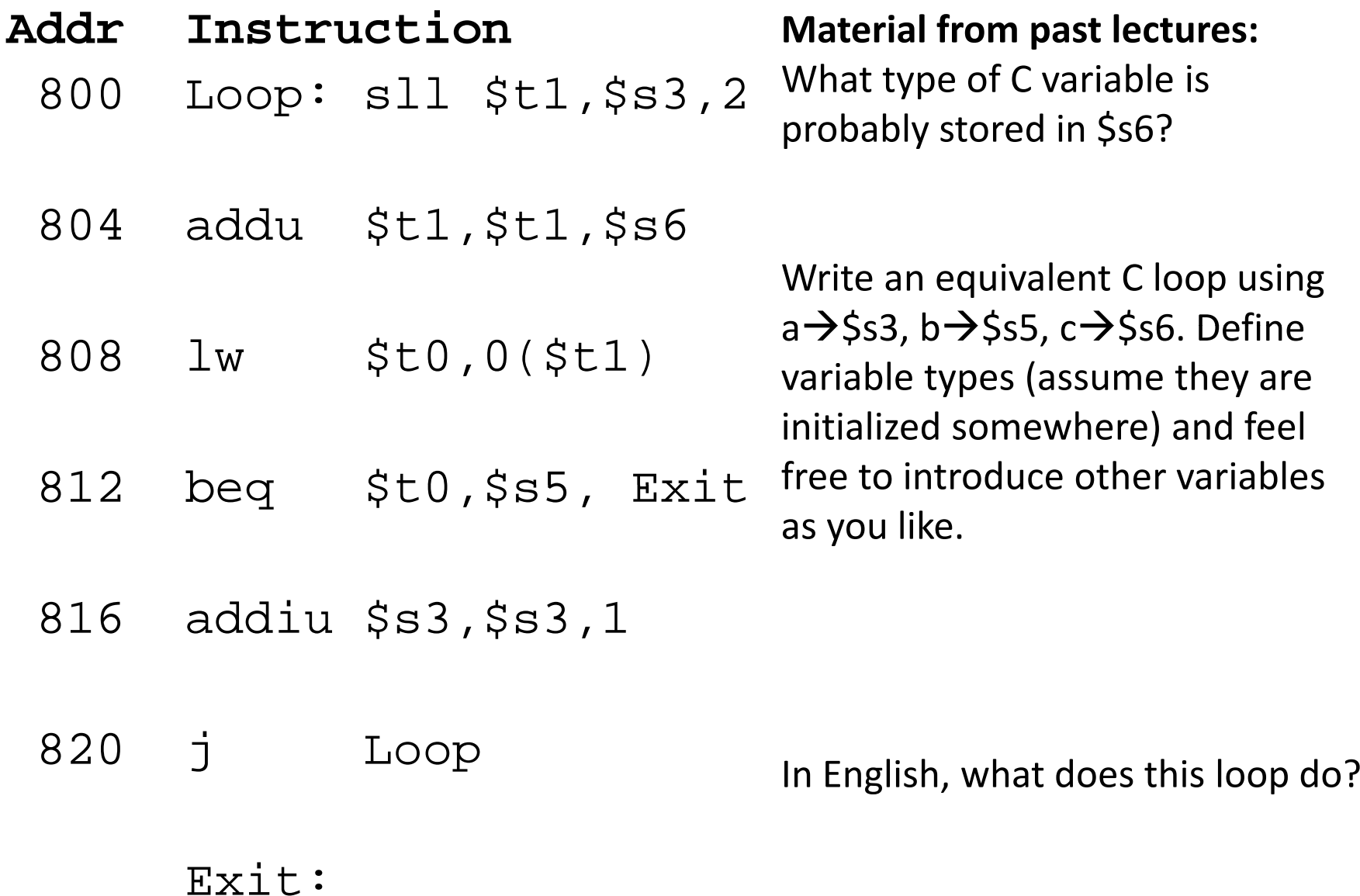

#### Code Answers

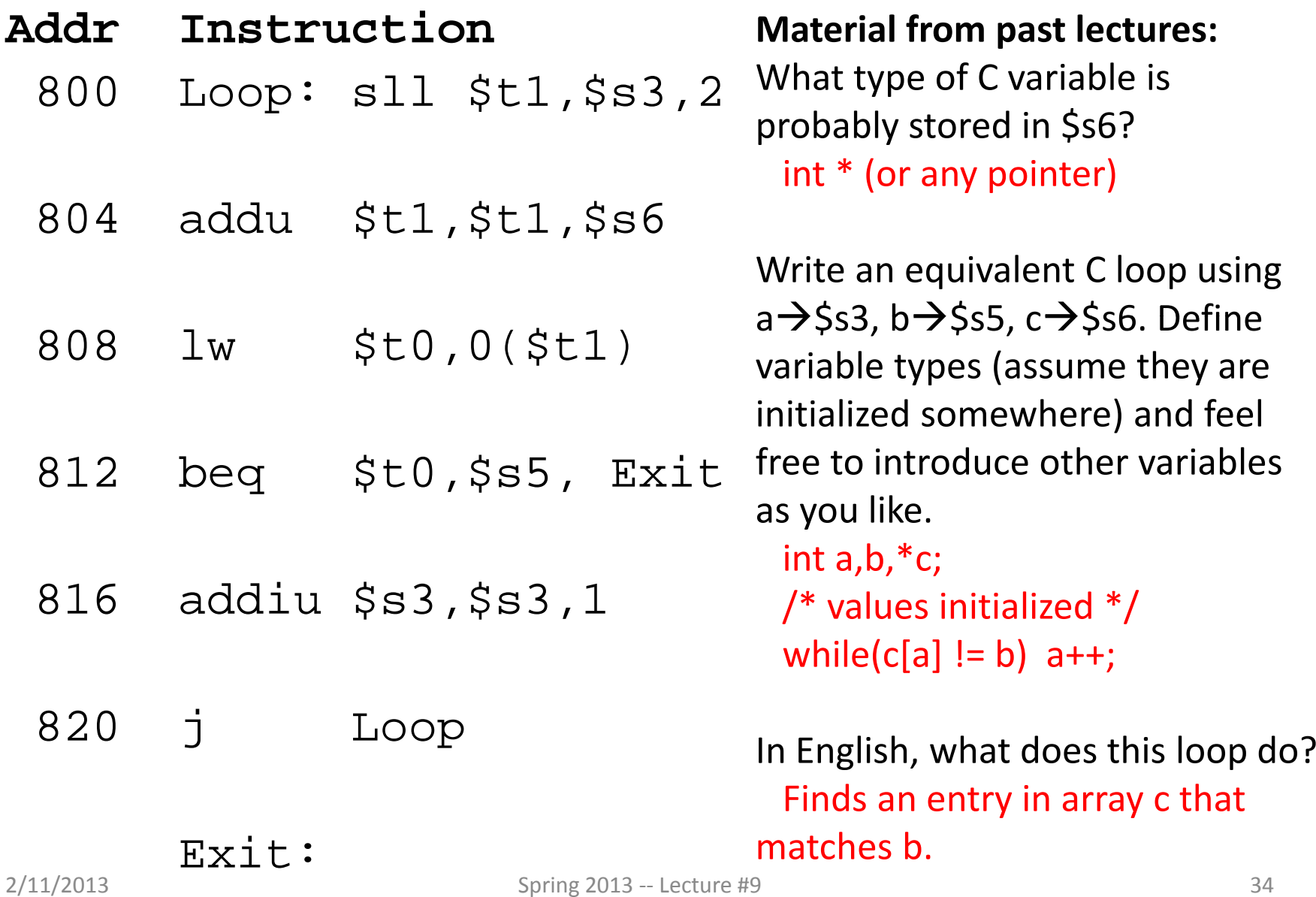

#### Assembly Practice Question

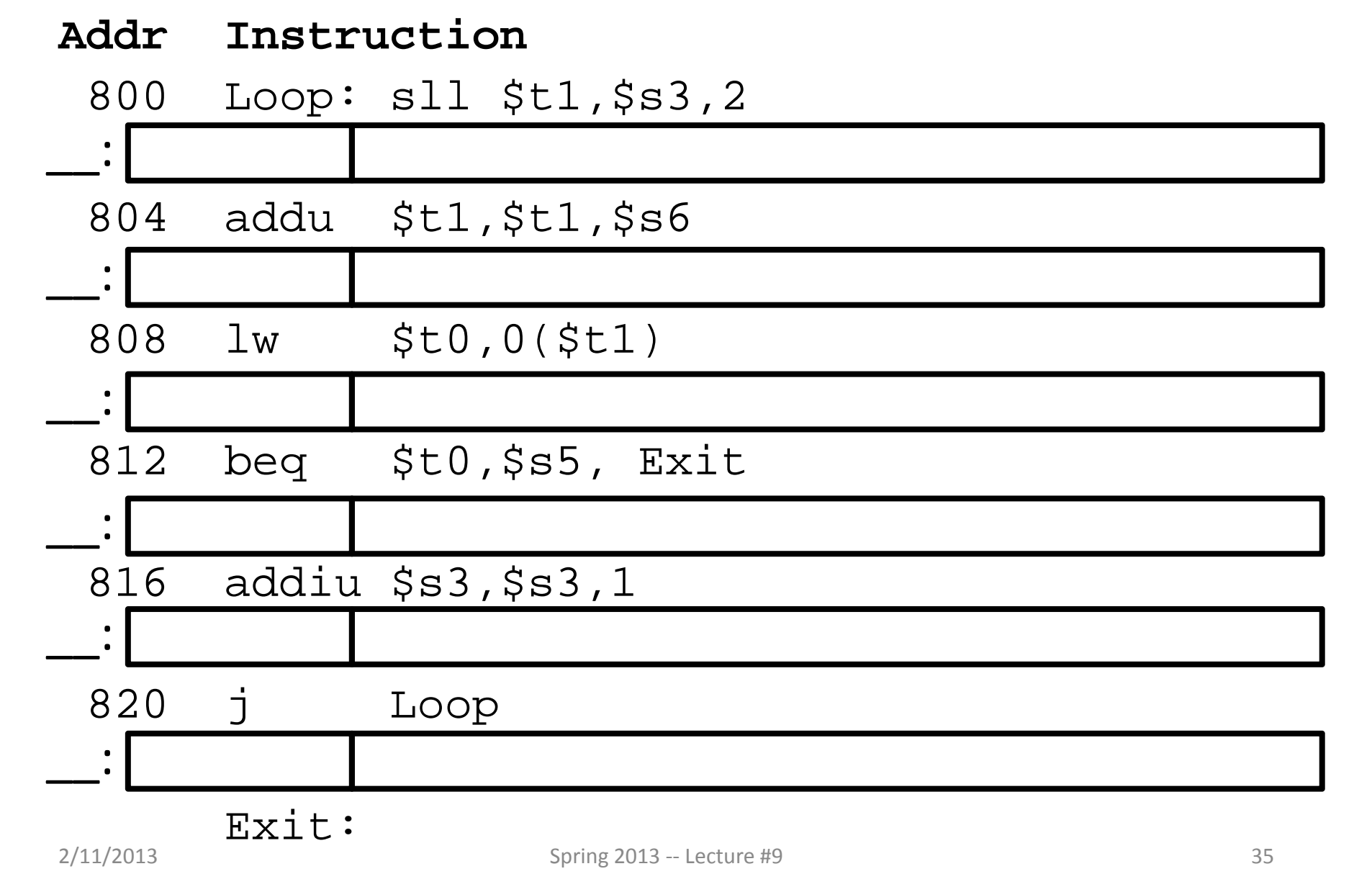

## Assembly Practice Answer (1/4)

#### **Addr Instruction**

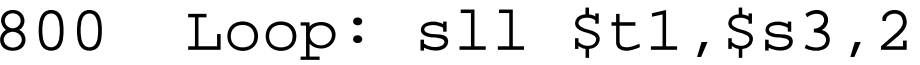

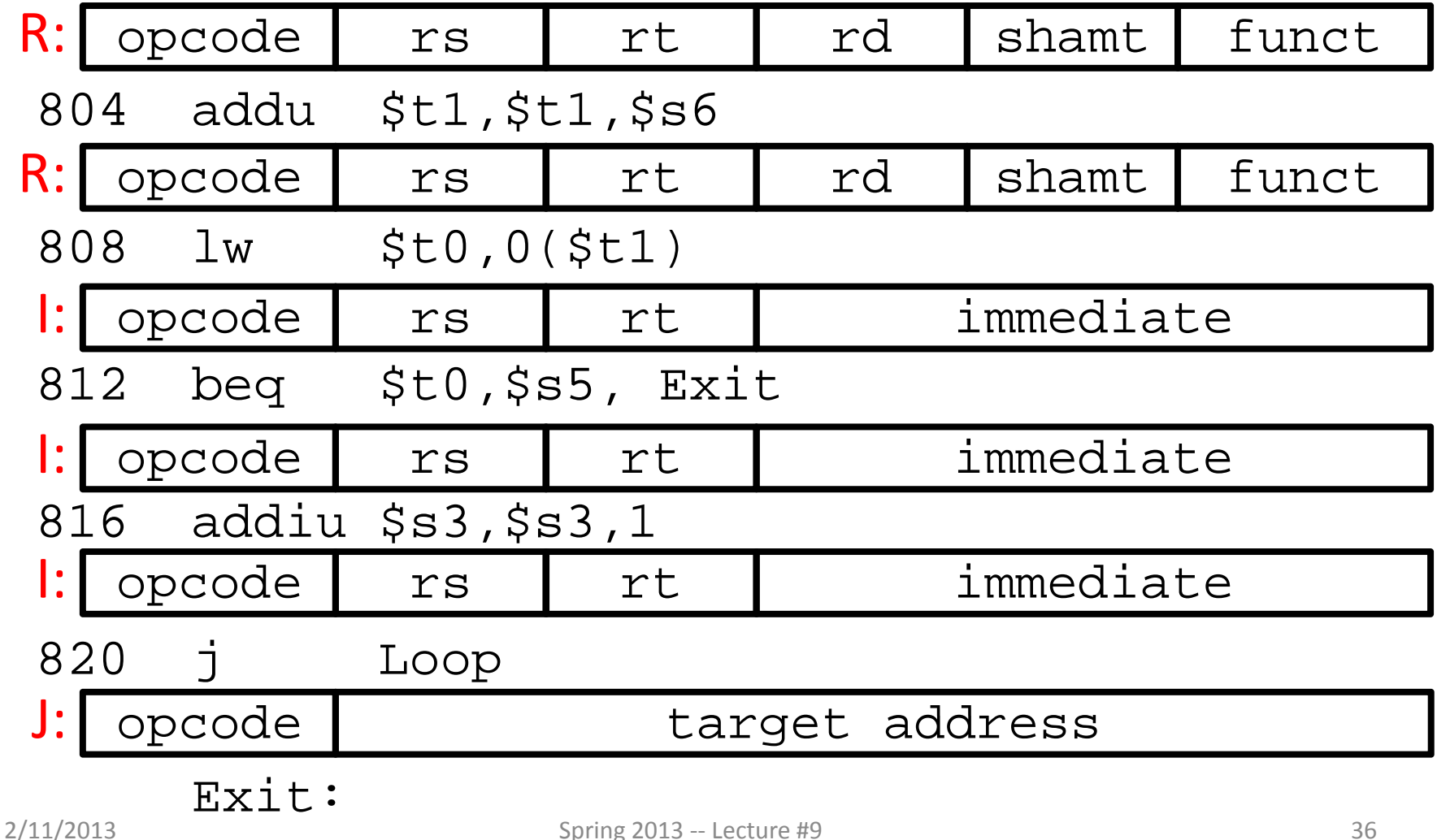

#### Assembly Practice Answer (2/4)

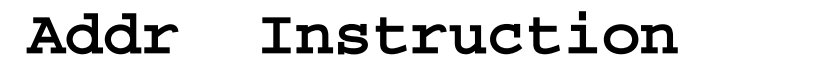

800 Loop: sll \$t1,\$s3,2 R: $\Omega$ 0 0 19 9 2 0 804 addu \$t1,\$t1,\$s6 R: $\overline{0}$  9 22 9 0 33 808 lw \$t0,0(\$t1) 812beq \$t0, \$s5, Exit I: 355 9 9 8 0 812 beq \$t0,\$s5,<br>|:<mark>[4] 8</mark> 2<br>816 addiu \$s3,\$s3,1 I: 4 8 21 2 820 j Loop J: 2 200 I: 88 19 19 19 1 Exit:

## Assembly Practice Answer (3/4)

#### **Addr Instruction**

800 Loop: sll \$t1,\$s3,2

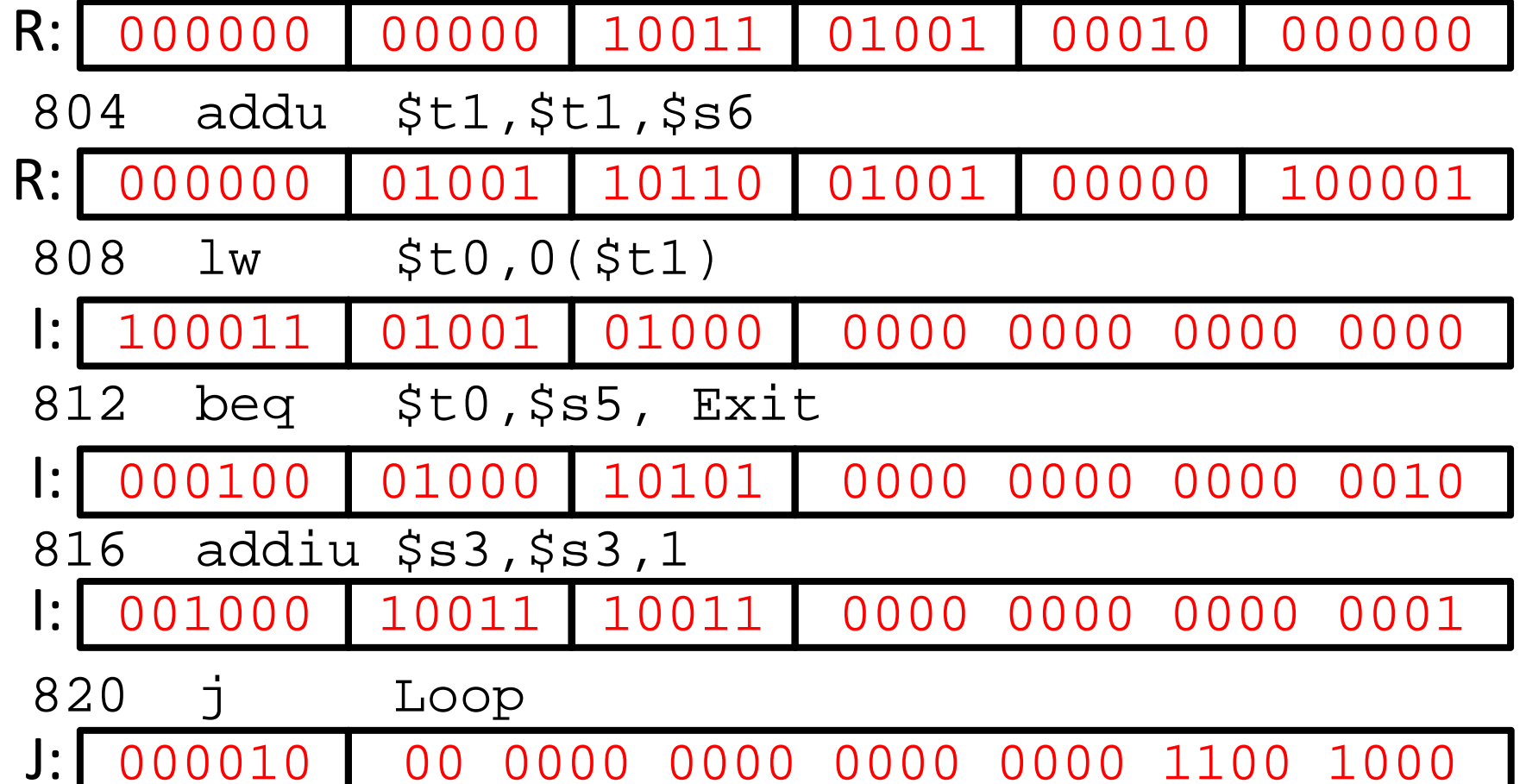

Exit:

#### Assembly Practice Answer (4/4)

- **Addr Instruction**
- 800 Loop: sll \$t1,\$s3,2
- R: :  $0x$  0013 4880
- 804 addu \$t1,\$t1,\$s6
- **R:** 0x 0136 4821
- 808 lw \$t0,0(\$t1)
- 0x 8D28 0000 I:
- 812 beq \$t0,\$s5, Exit<br>|: 0x 1115 0002
- I:  $0 \times 1115 0002$
- 816 addiu \$s3,\$s3,1
- 0x 2273 0001I:
- 820 j Loop
- J: 0x 0800 00C8

Exit:

#### Agenda

- I‐Format
	- Branching and PC-Relative Addressing
- Administrivia
- J‐Format
- Pseudo-instructions
- Bonus: Assembly Practice
- Bonus: Disassembly Practice

#### Disassembly Practice

- Disassembly is the opposite process of figuring out the instructions from the machine code
- On the following slides, there are 6‐lines of machine code (hex numbers)
- Your task:
	- 1) Convert to binary
	- 2) Use opcode to determine format and fields
	- 3) Write field values in decimal
	- 4) Convert fields MIPS instructions (try adding labels)
	- 5) Translate into C (be creative!)
- Use your Green Sheet; answers follow

#### Disassembly Practice Question

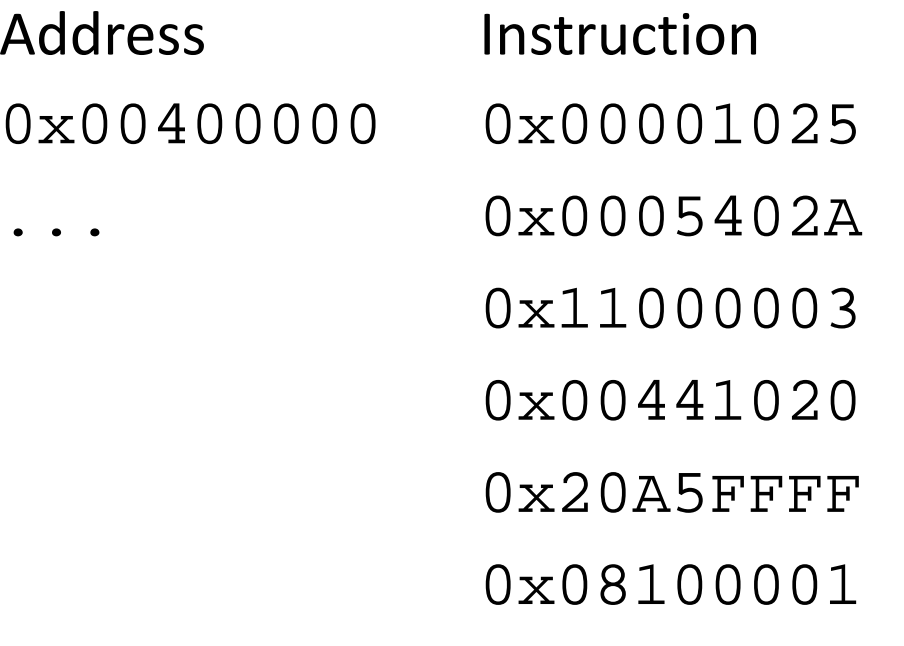

## Disassembly Practice Answer (1/9)

Address Instruction $0 \times 00400000$  00000000000000000001000000100101 ... 00000000000001010100000000101010 00010001000000000000000000000011000000000100010000010000001000000010000010100101111111111111111100001000000100000000000000000001

#### 1) Converted to binary

# Disassembly Practice Answer (2/9)

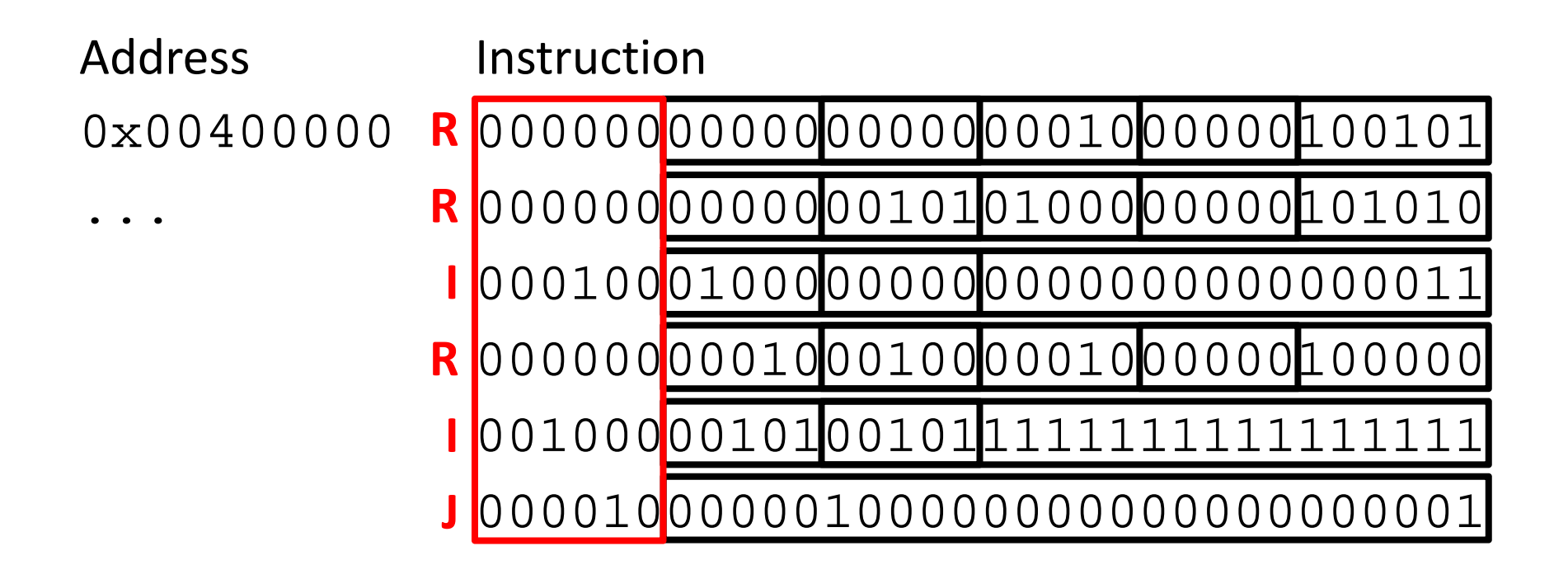

#### 2) Check opcode for format and fields...

– 0 (R-Format), 2 or 3 (J-Format), otherwise (I-Format)

# Disassembly Practice Answer (3/9)

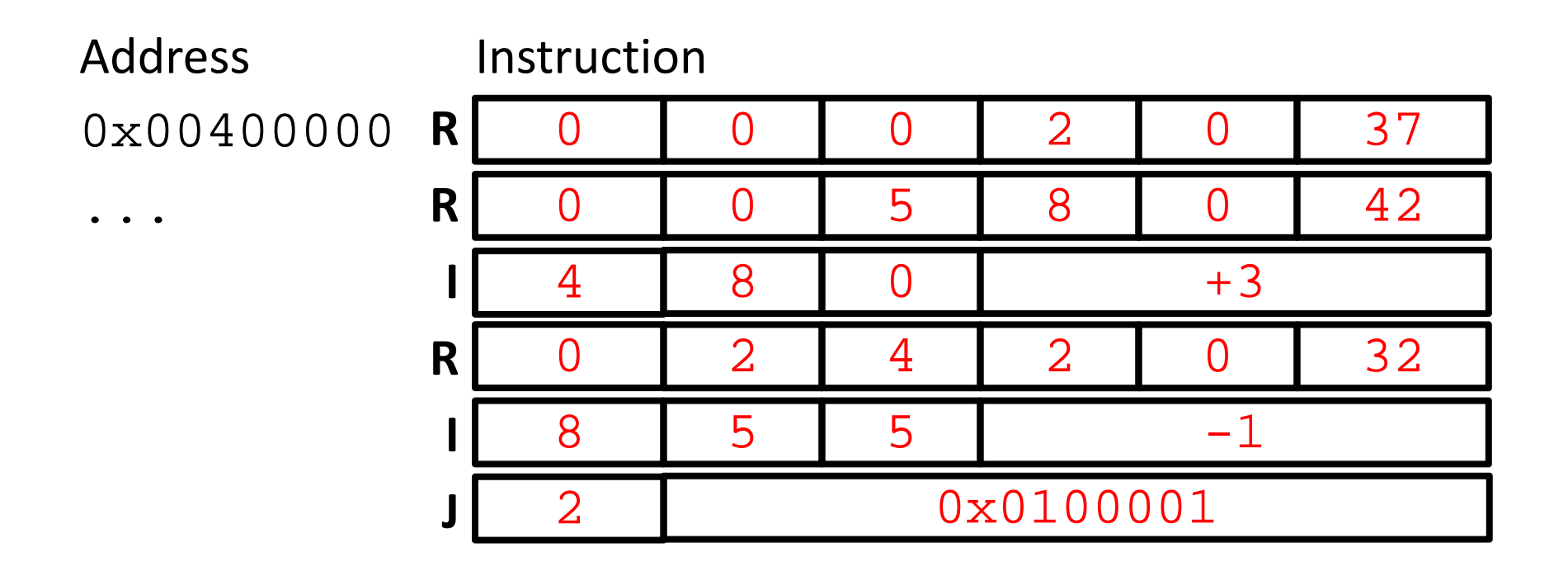

#### 3) Convert to decimal

–Can leave target address in hex

#### Disassembly Practice Answer (4/9)

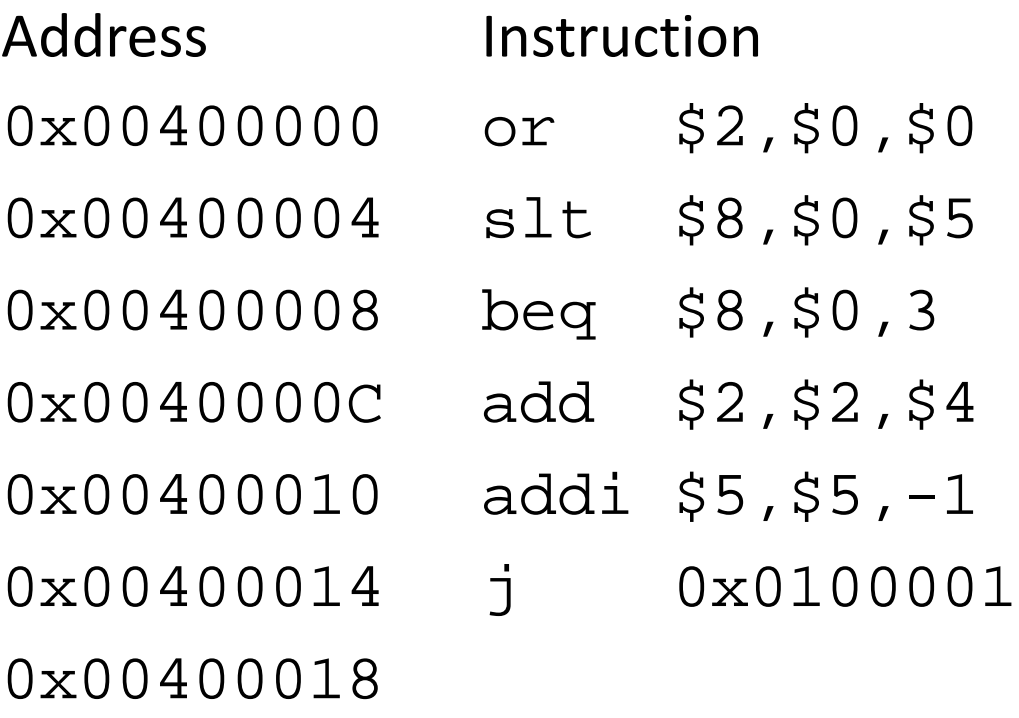

4) Translate to MIPS instructions (write in addrs)

## Disassembly Practice Answer (5/9)

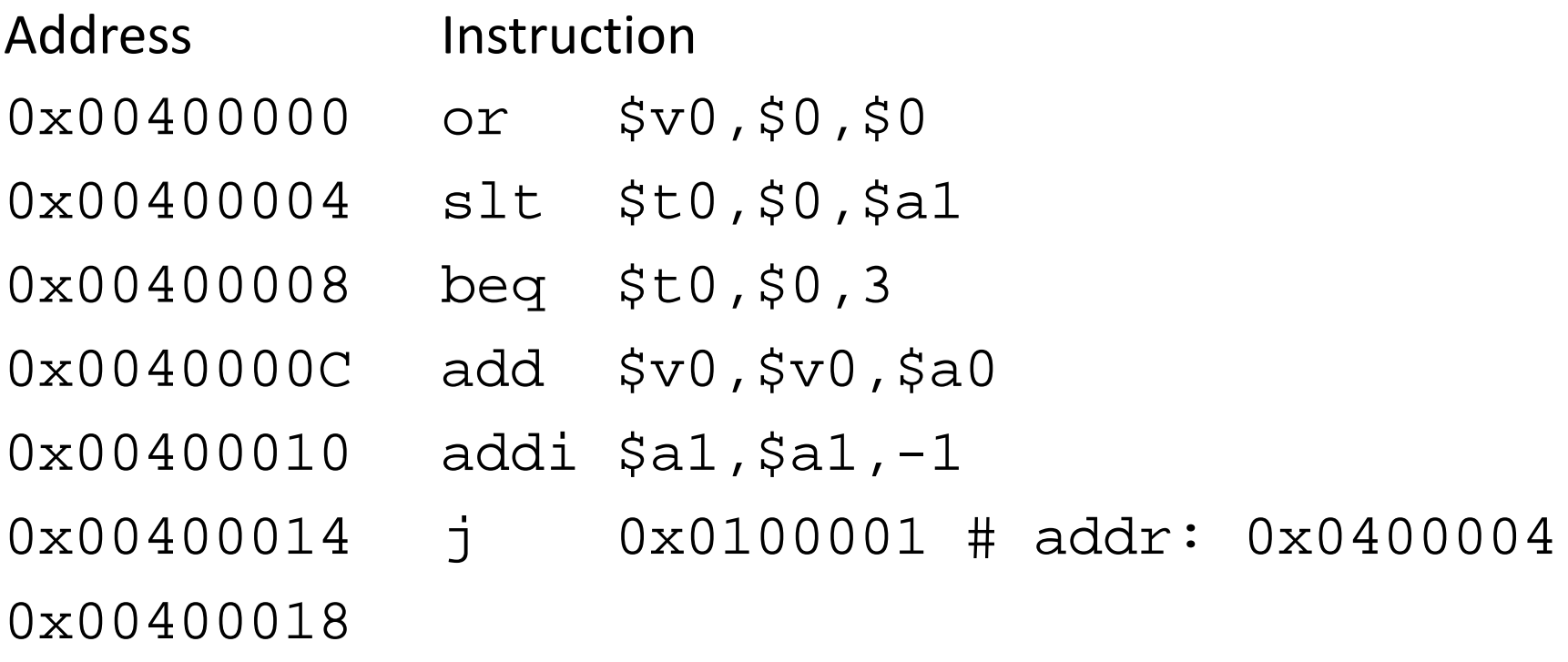

4) Translate to MIPS instructions (write in addrs)

–– More readable with register names

## Disassembly Practice Answer (6/9)

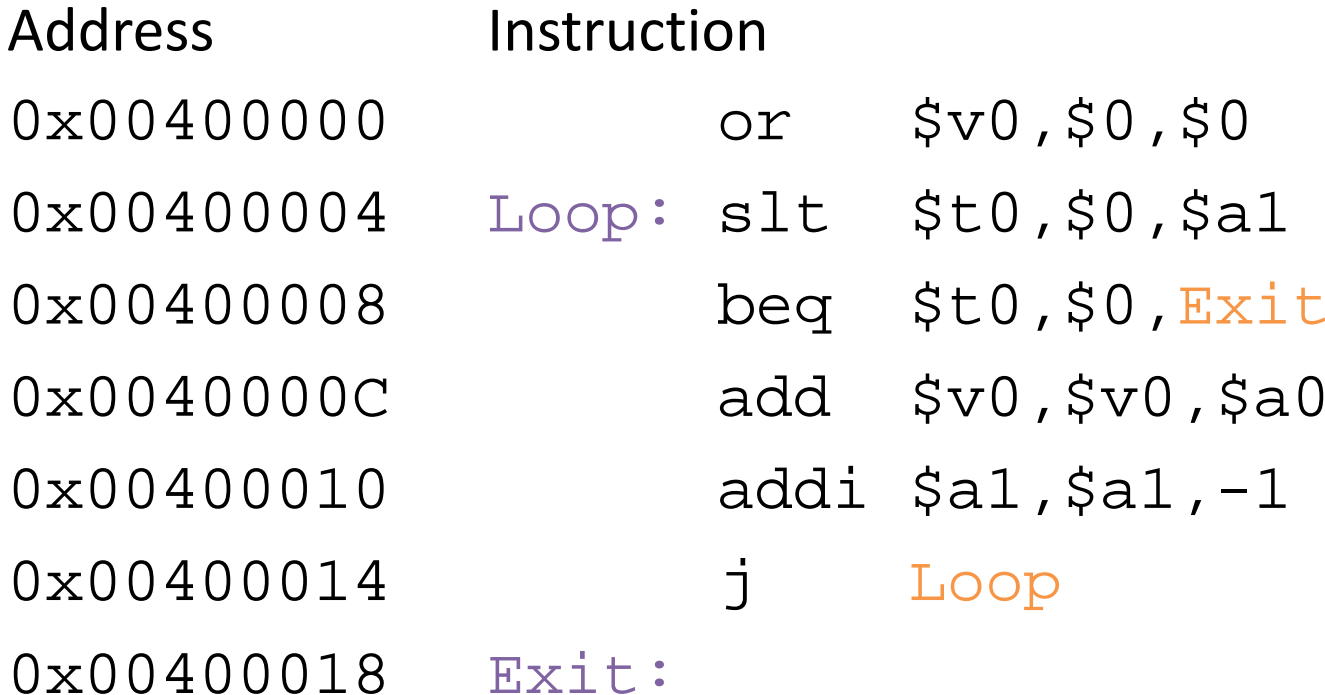

4) Translate to MIPS instructions (write in addrs)

– Introduce labels

# Disassembly Practice Answer (7/9)

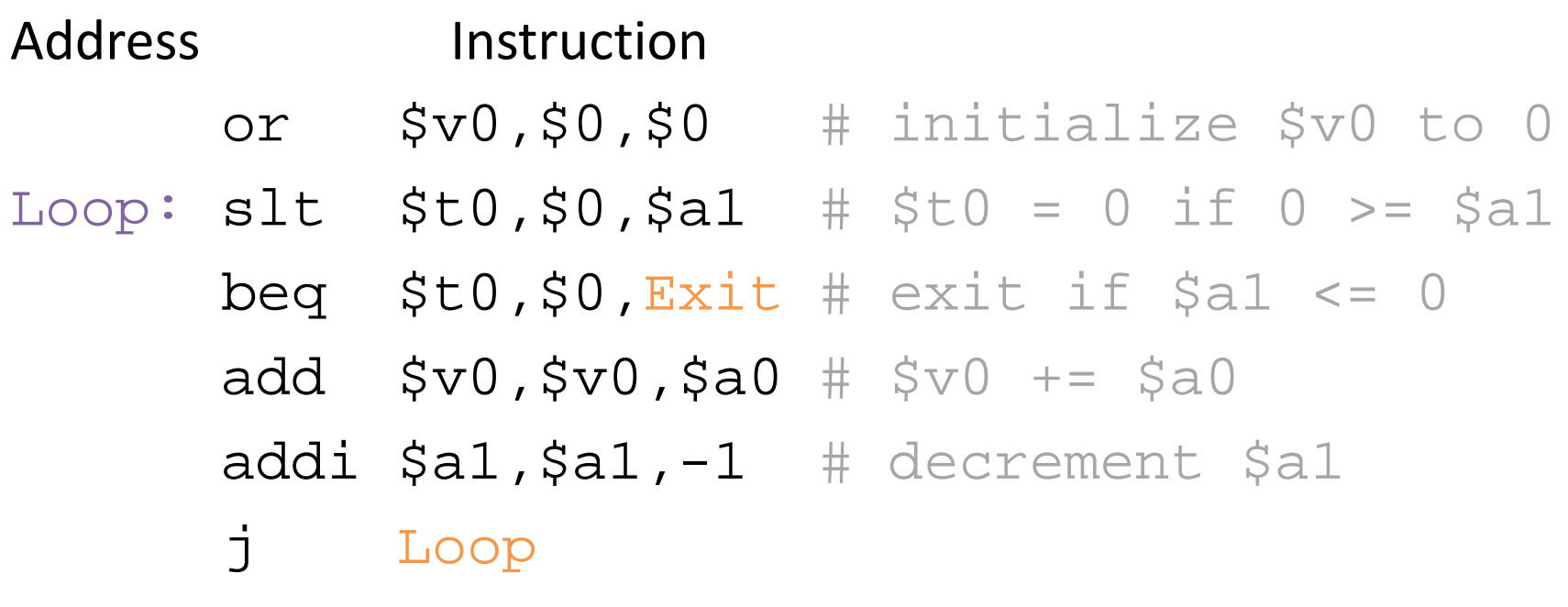

Exit:

4) Translate to MIPS instructions (write in addrs)

 $-$  What does it do?

## Disassembly Practice Answer (8/9)

```
\frac{1}{x} a \rightarrow $v0, b \rightarrow $a0, c \rightarrow $a1 */
a = 0;while(c > 0) {
    a += b;
   C--;}
```
#### 5) Translate into C code – Initial direct translation

## Disassembly Practice Answer (9/9)

```
/* naïve multiplication: returns m*n */
int multiply(int m, int n) {
  int p; /* product */
  for(p = 0; n-- > 0; p == m) ;
  return p;
}
```
#### 5) Translate into C code –One of many possible ways to write this